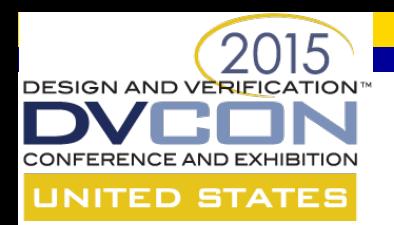

#### **What Ever Happened to AOP ?**

James Strober, P.Eng Ciena Corporation 3500 Carling Avenue Ottawa, Ontario, K2K 3C8 Canada [jstrober@ciena.com](mailto:jstrober@ciena.com)

Corey Goss Cadence Design Systems Inc. 1130 Morrison Drive, Suite 240 Ottawa, Ontario K2H 9N6 Canada [cgoss@cadence.com](mailto:cgoss@cadence.com)

cādence

**CLON2** 

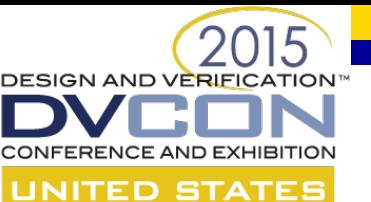

# **What is Aspect Oriented Programming (AOP) ?**

• From Wikipedia:

*[Aspect-oriented programming \(AOP\) is a programming](http://en.wikipedia.org/wiki/Programming_paradigm)  paradigm that aims to increase [modularity](http://en.wikipedia.org/wiki/Modularity_(programming)) by allowing the [separation of](http://en.wikipedia.org/wiki/Separation_of_concerns) [cross-cutting concerns](http://en.wikipedia.org/wiki/Cross-cutting_concern)*

–*Cross-cutting concerns are aspects of a [program](http://en.wikipedia.org/wiki/Computer_program) that affect other [concerns](http://en.wikipedia.org/wiki/Concern_(computer_science)). These concerns often cannot be cleanly [decomposed](http://en.wikipedia.org/wiki/Modularity_(programming)) from the rest of the system in both the design and implementation, and can result in either scattering [\(code](http://en.wikipedia.org/wiki/Source_code) duplication), tangling (significant dependencies between systems), or both.*

#### **Orthogonal Relationship DESIGN AND VERIFICATION** ONFERENCE AND EXHIBITION UNITED STATES **Between Aspects & Objects**

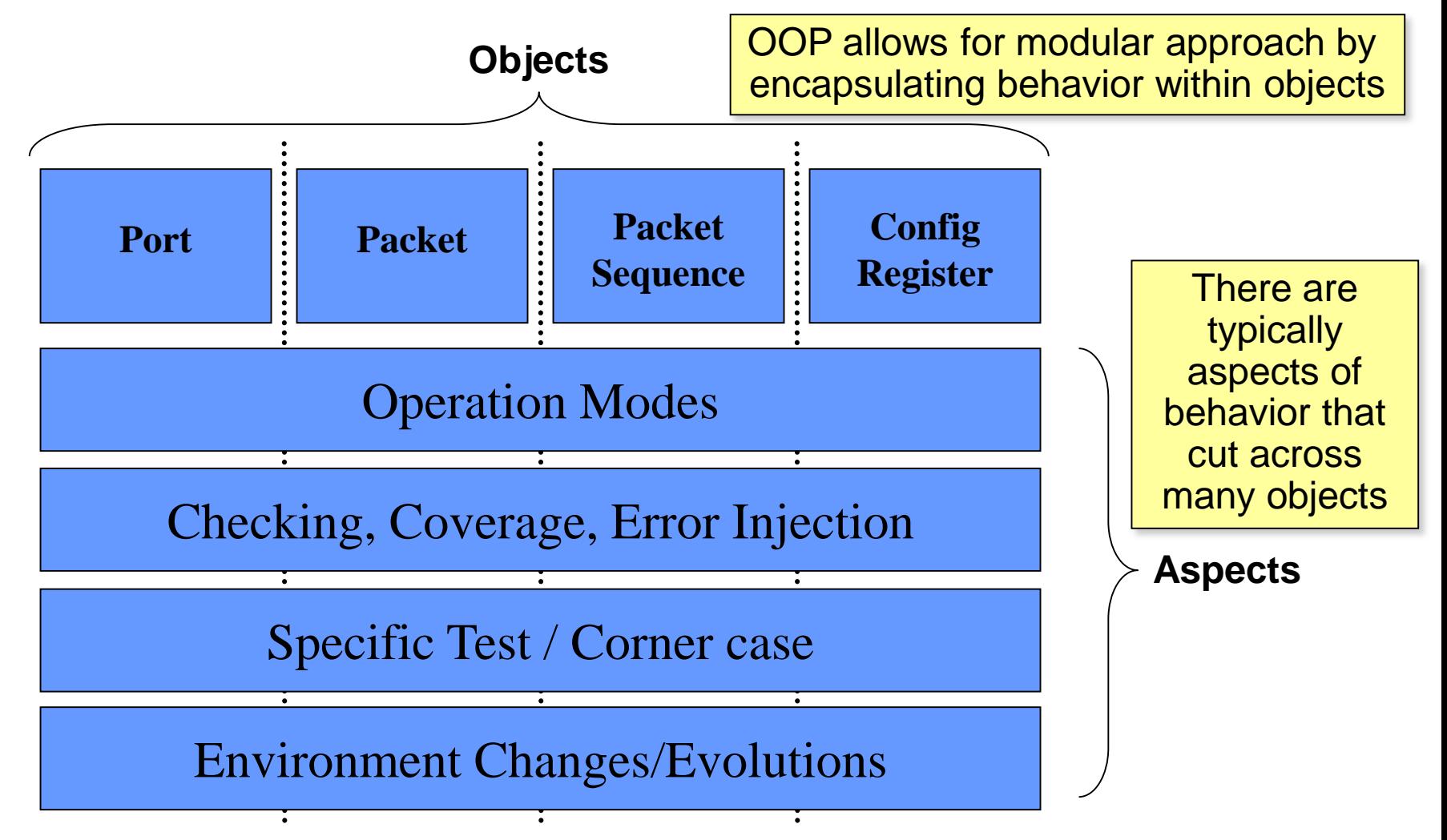

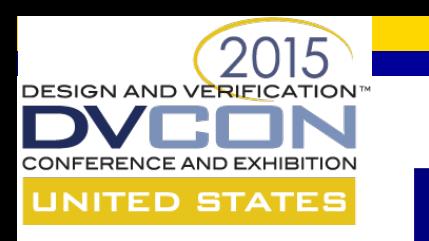

#### **History of AOP**

- Emerged from a **need** to better modularize and address cross cutting concerns
- Many believe that AspectJ AOP extension to Java 2001 was the first AOP language
- Has since been adopted by several languages including:
	- Perl, Python, Ruby, Groovy, C++, COBOL, Java, Matlab, Prolog, Smalltalk, XML and many others
- Has led to an emerging discipline of "Aspect Oriented SW Development" AOSD
	- [http://en.wikipedia.org/wiki/Aspect-oriented\\_software\\_development](http://en.wikipedia.org/wiki/Aspect-oriented_software_development)

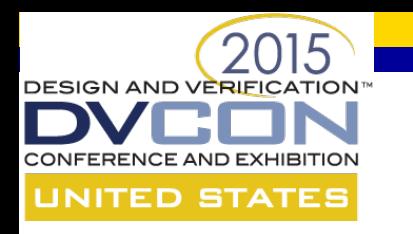

# **History for Verification**

- Cross cutting and modularization concerns have been present in our industry since inception
	- As a result, we have had AOP languages for much longer than the SW industry as a whole
- *e*, created by Verisity Design Inc. in 1993 is natively AOP
- AOP extensions subsequently added to OpenVera
- Now, our industry is moving towards SV, an OOP language, which is a **significant step back** for advanced verification
- AOP proposed to SystemVerilog 2012 but rejected

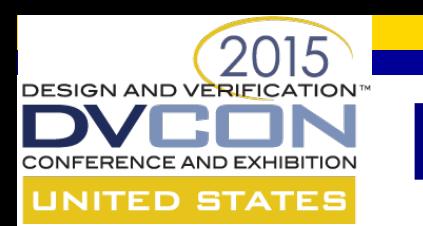

### **Power of AOP for Verification**

- Efficient handling of cross-cutting concerns is particularly well-suited to:
	- Mitigating the impact of product feature churn
	- Addressing real-world verification architecture challenges
	- Verification closure
	- Code re-use
	- Debugging

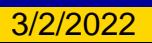

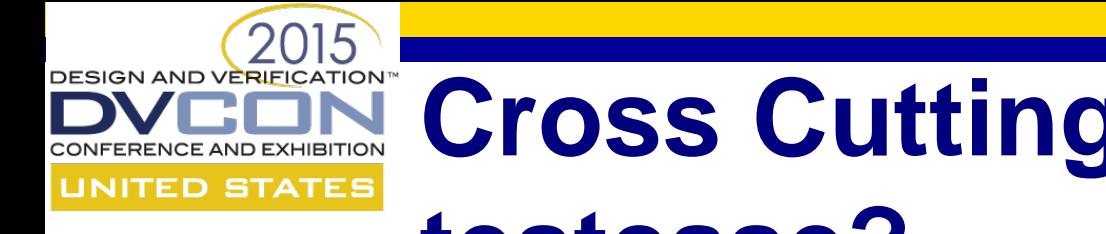

#### **Cross Cutting – What's in a testcase?**

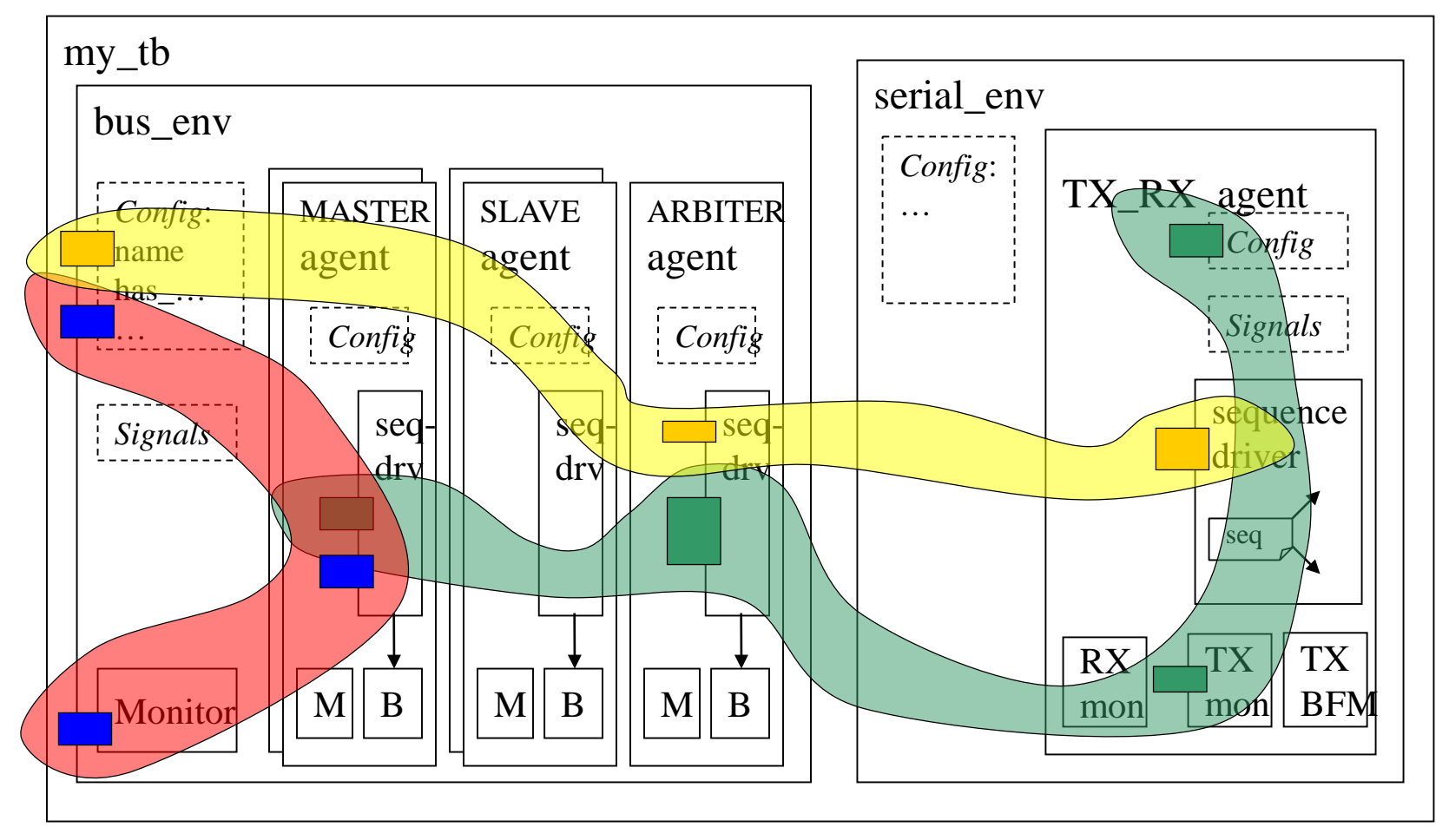

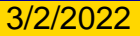

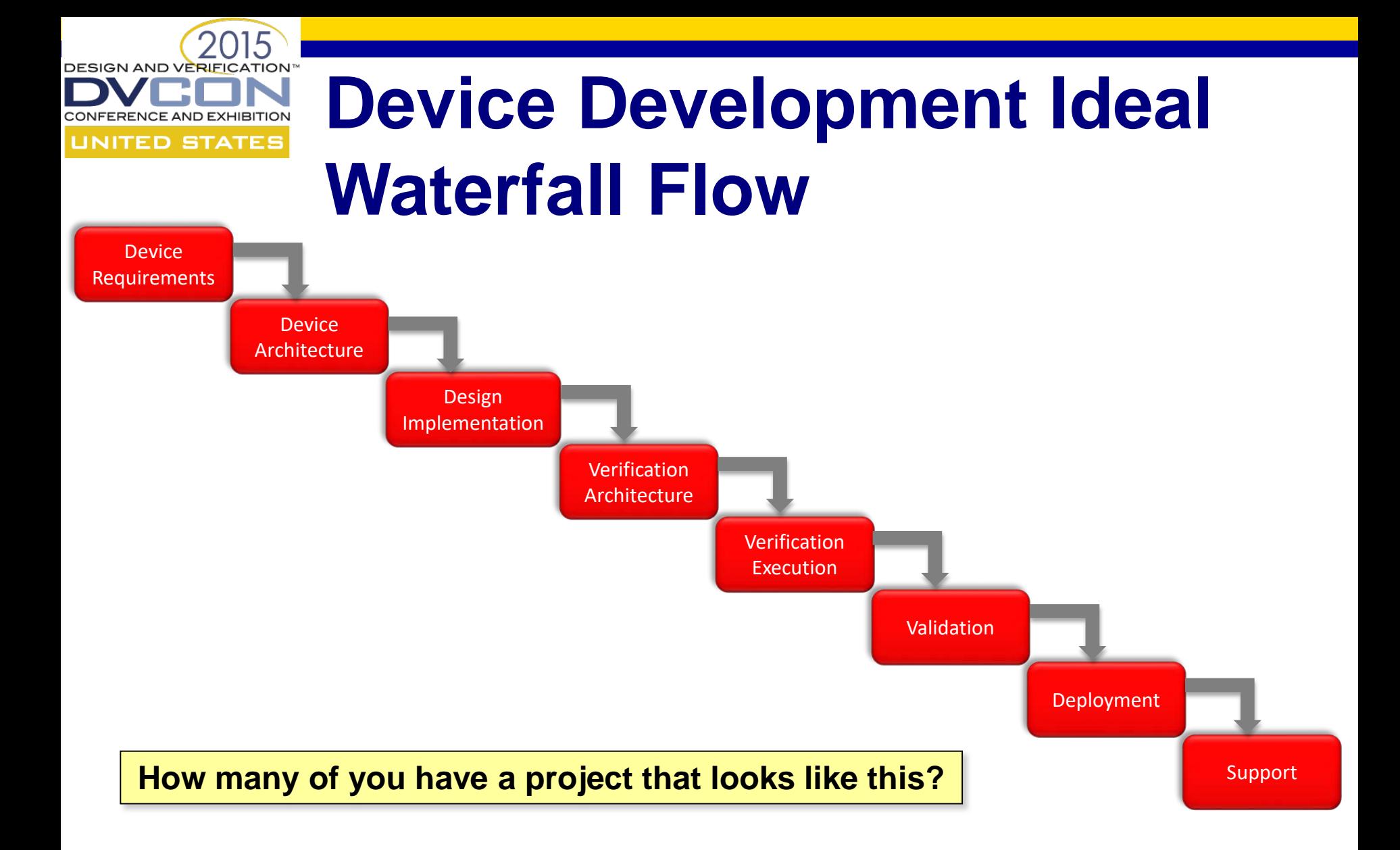

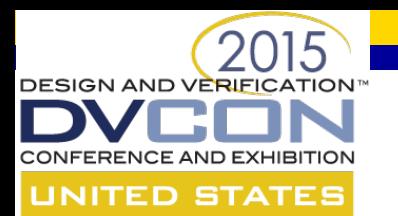

#### **Realistic Parallel Waterfall Flow**

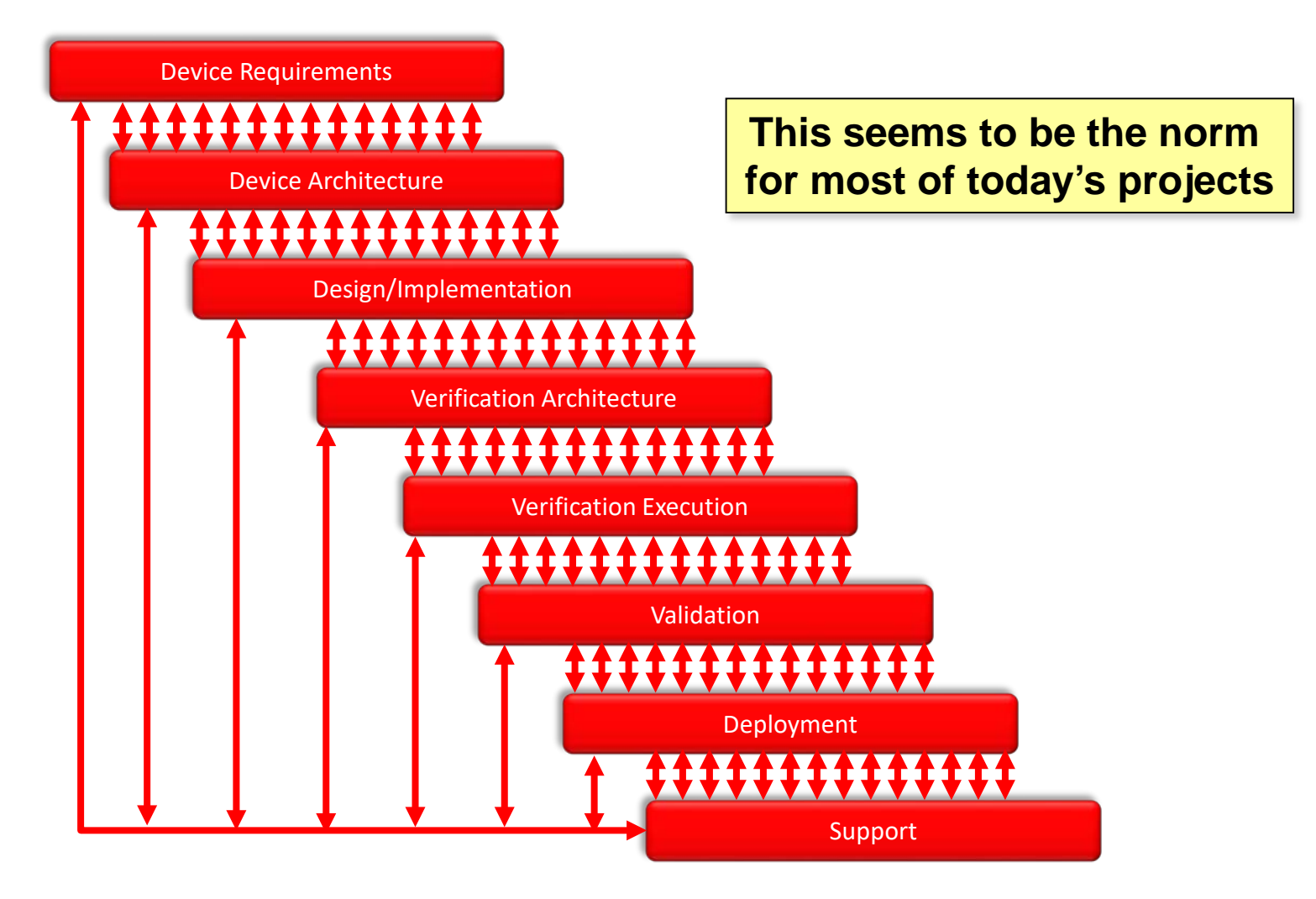

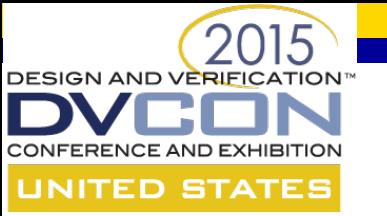

# **OOP for VE Architecture**

- OOP is well-suited to address the ideal flow but NOT the realistic flows. Why?
	- We can architect the Verification Environment (VE) for anticipated scalability and flexibility requirements **ONLY** when they are known
	- We can allow for flexibility through judicious application of inheritance and encapsulation and implementation of predefined hooks but **ONLY** based on known requirements
	- VE architecture can be detrimentally sensitive to architectural churn

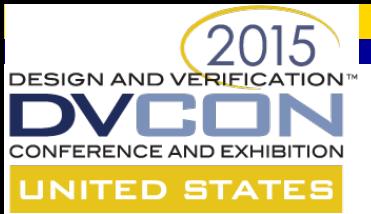

#### **AOP for VE Architecture**

- AOP is well-suited to address realistic flows. Why?
	- Probability of arriving at a first order approximation of final VE at project onset is usually low
	- AOP provides a framework for efficient re-architecture and re-work
	- AOP constructs provide hooks without a need to anticipate or predict their necessity and without disturbing the original code base
	- Feature addition, changes, pruning as well as arbitrary variants can be handled safely and efficiently

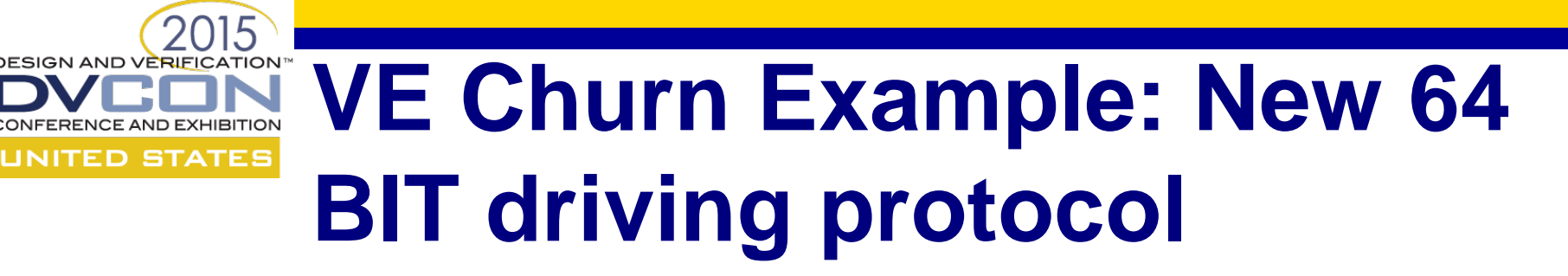

- Midway through the project, a new 64 bit driving protocol must be supported
	- Current environment supports 8, 16 and 32 bit bus speeds
	- New driving protocol will affect several objects:
		- Configuration: Adjust the clock speed
		- Driver: Need to segment/drive 64 bits at a time
		- Monitor: Need to receive 64 bits at a time

**Note: The code examples in this paper are based on an imaginary AOP verification language.** 

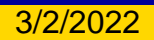

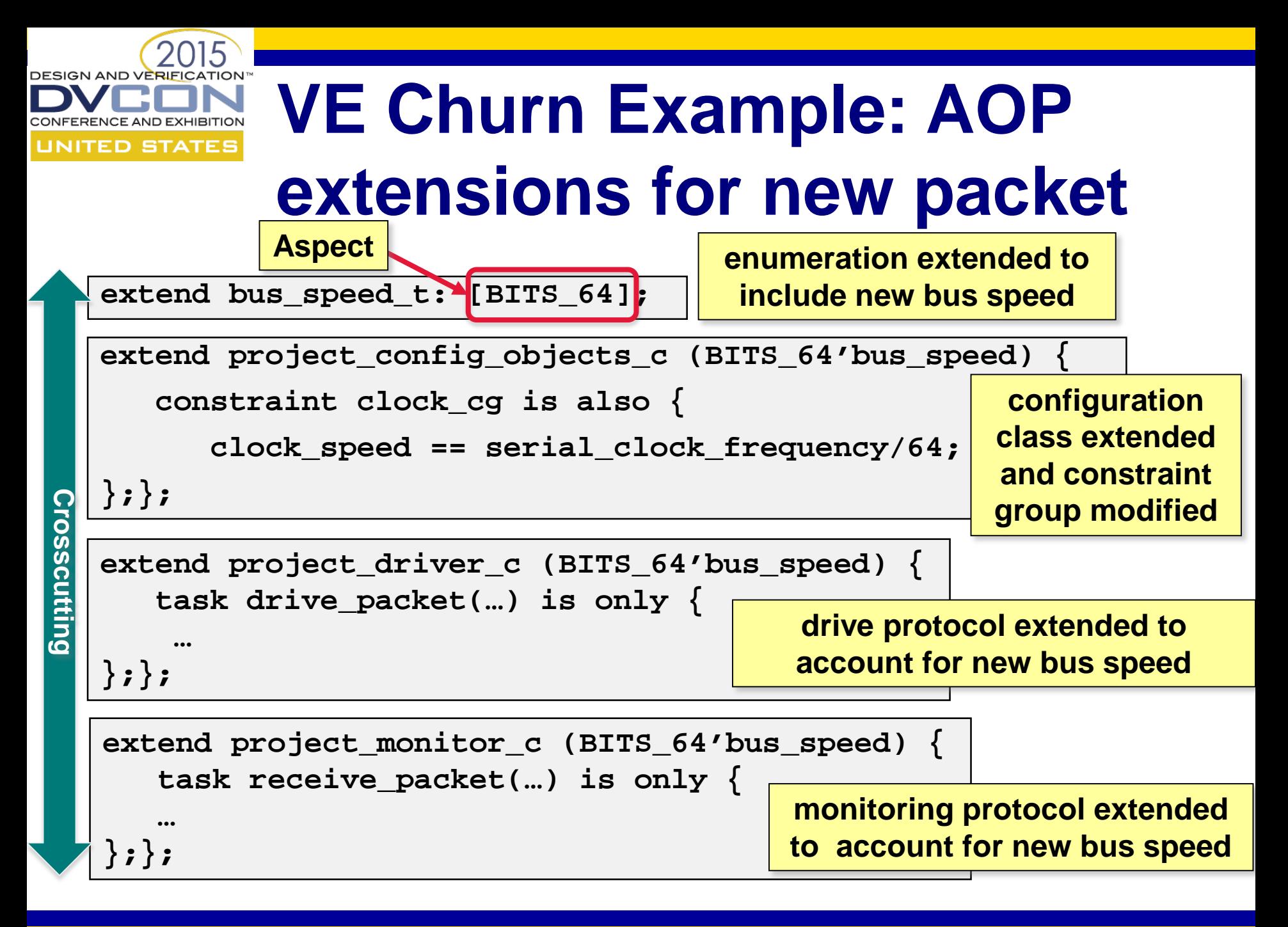

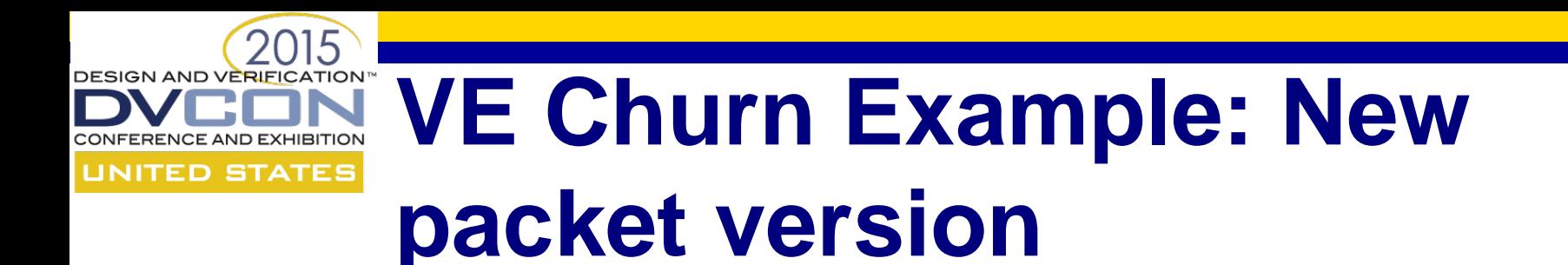

- Midway through the project, a new packet format must be supported
	- Current environment supports VI and VII packets

```
type version_t: [VI, VII];
class packet_c {
   rand version_t version;
   rand byte payload [];
};
```
- New packet must:
	- Have payload within the range of 100 to 200 bytes
	- By default, contain a parity byte after the payload
	- Be driven 16 bits at a time into the DUT with no inter packet gap
		- Current packets are 8 bits at a time

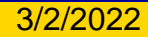

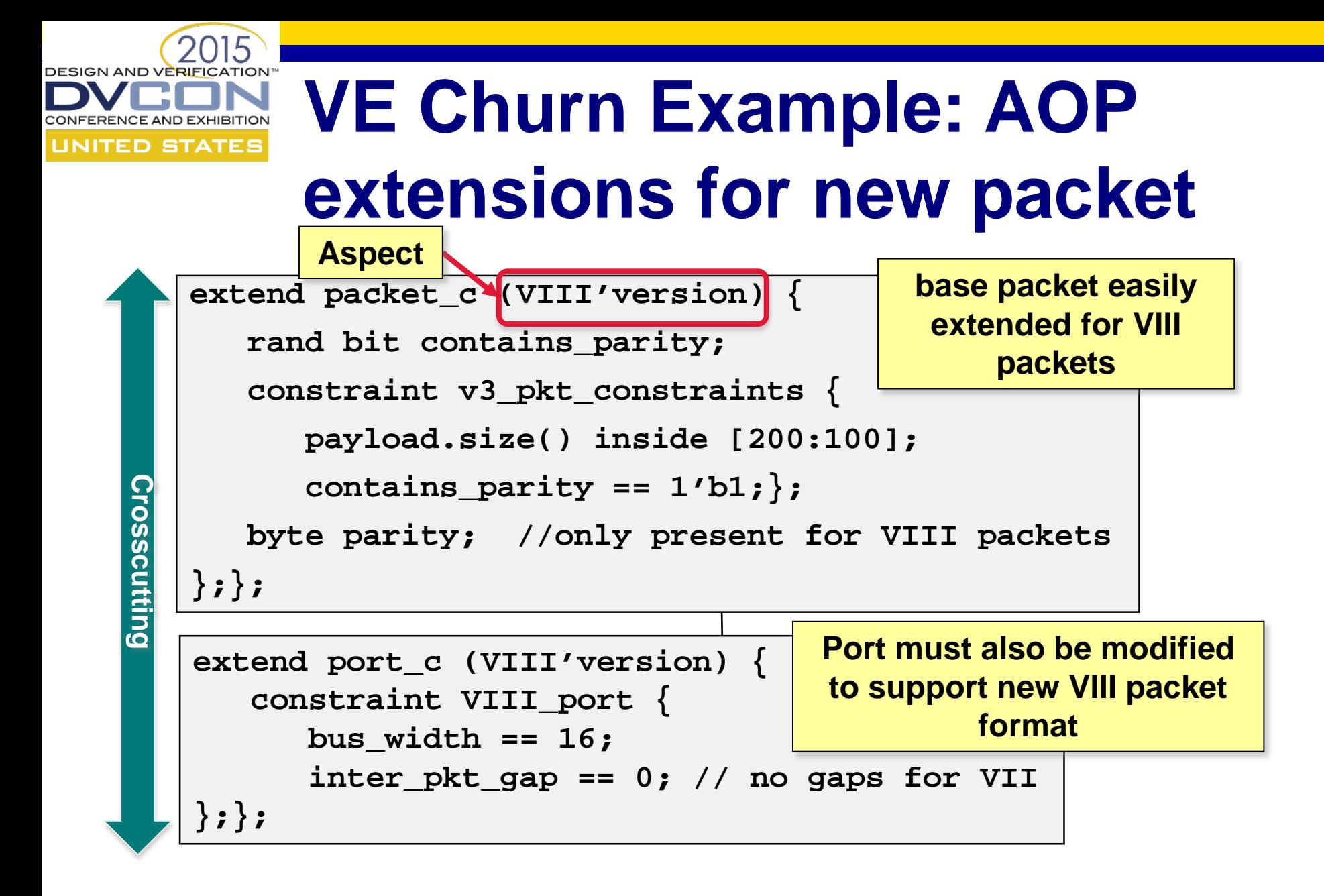

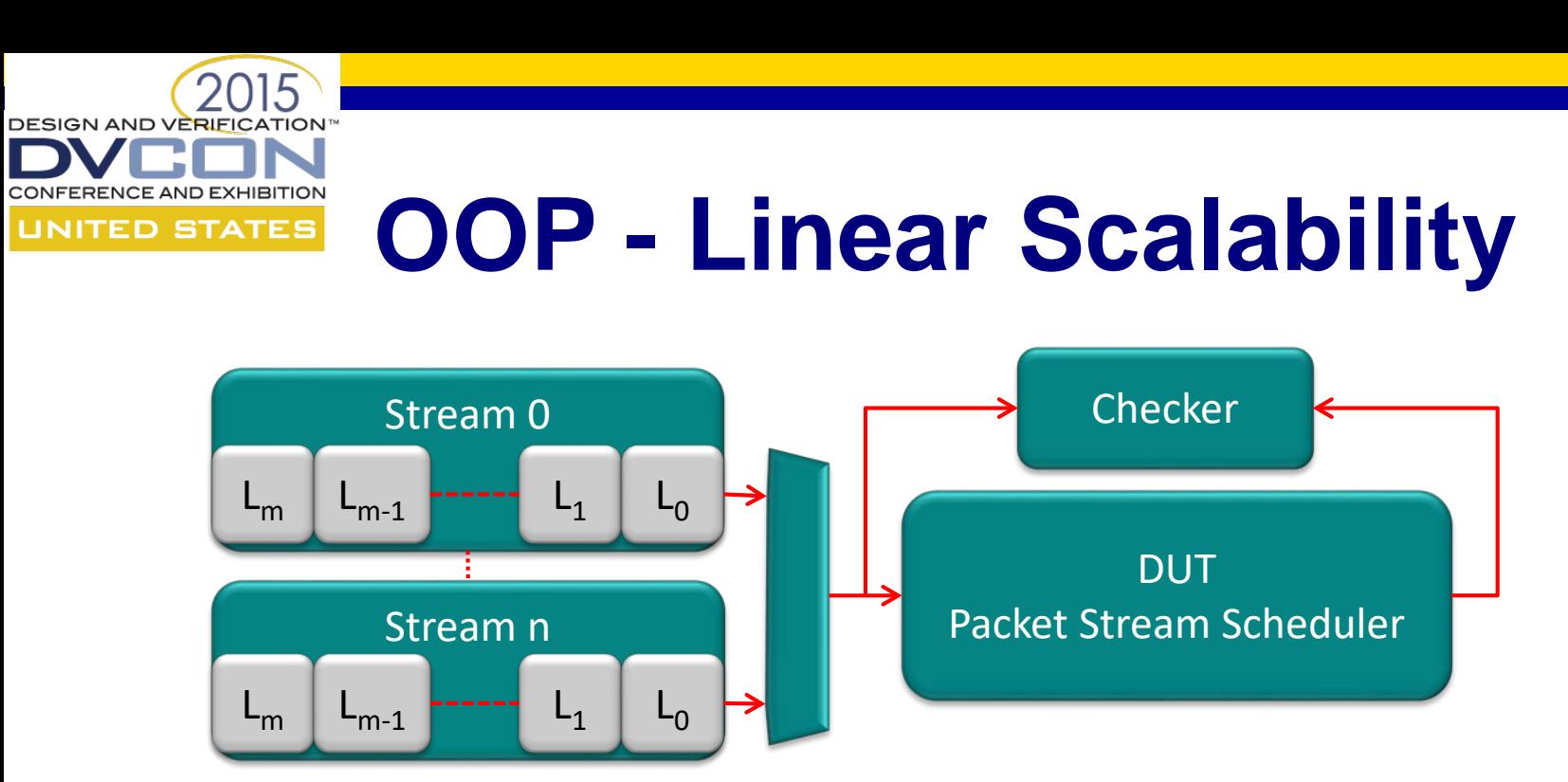

- Consider a scalable testbench for a packet stream scheduler
- Stimulus for each stream is generated by an instance of a legacy multi-layer stack of verification components
- Conceptually scalable but scale practically limited by memory and performance constraints
- What happens if we need to transcend this practical limit to hit a maximum scale boundary that is orders of magnitude greater than our normal range of testing ?

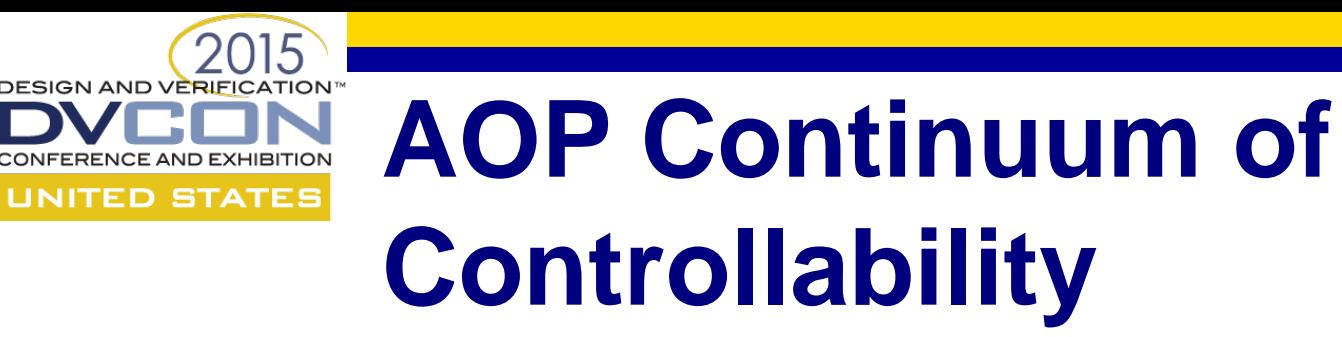

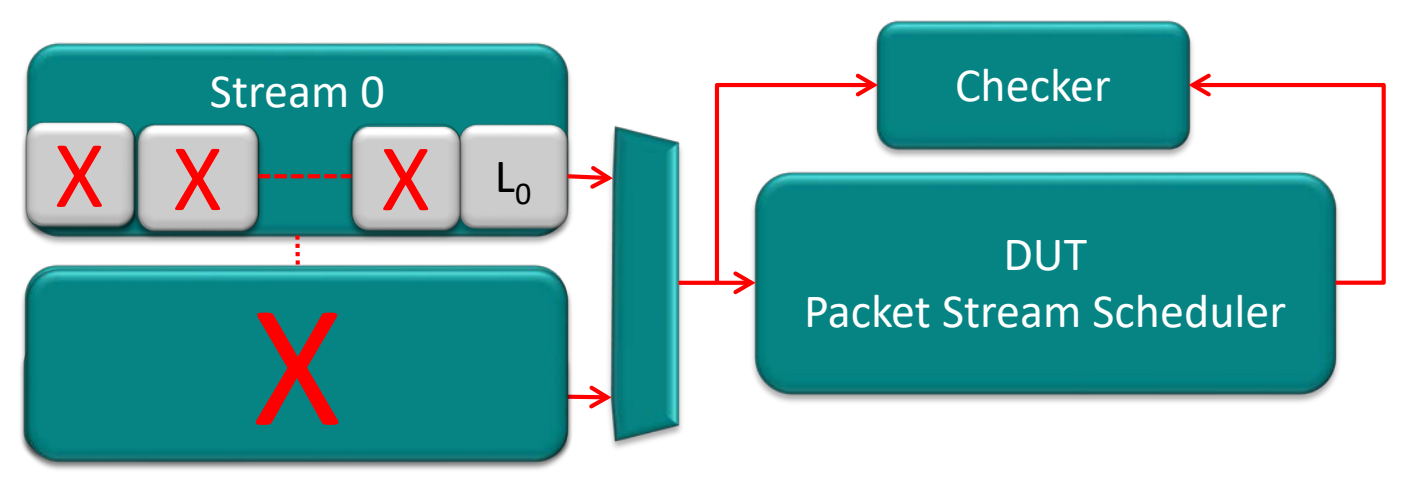

- Layers can be collapsed into lower functionality  $L_0$  to achieve maximum scale using AOP
- To hit the maximum scale boundary there is also the option to give  $L_0$  limited multi-stream capability using AOP
- To hit the boundary, use AOP to trade-off functionality for memory, performance, and scale within the narrow scope of 1 testcase or verification intent
- AOP enables a "Continuum of Controllability"

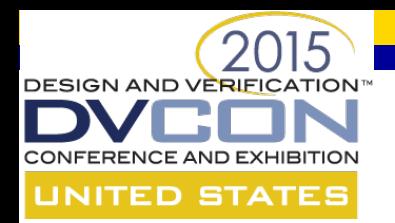

# **Verification Closure**

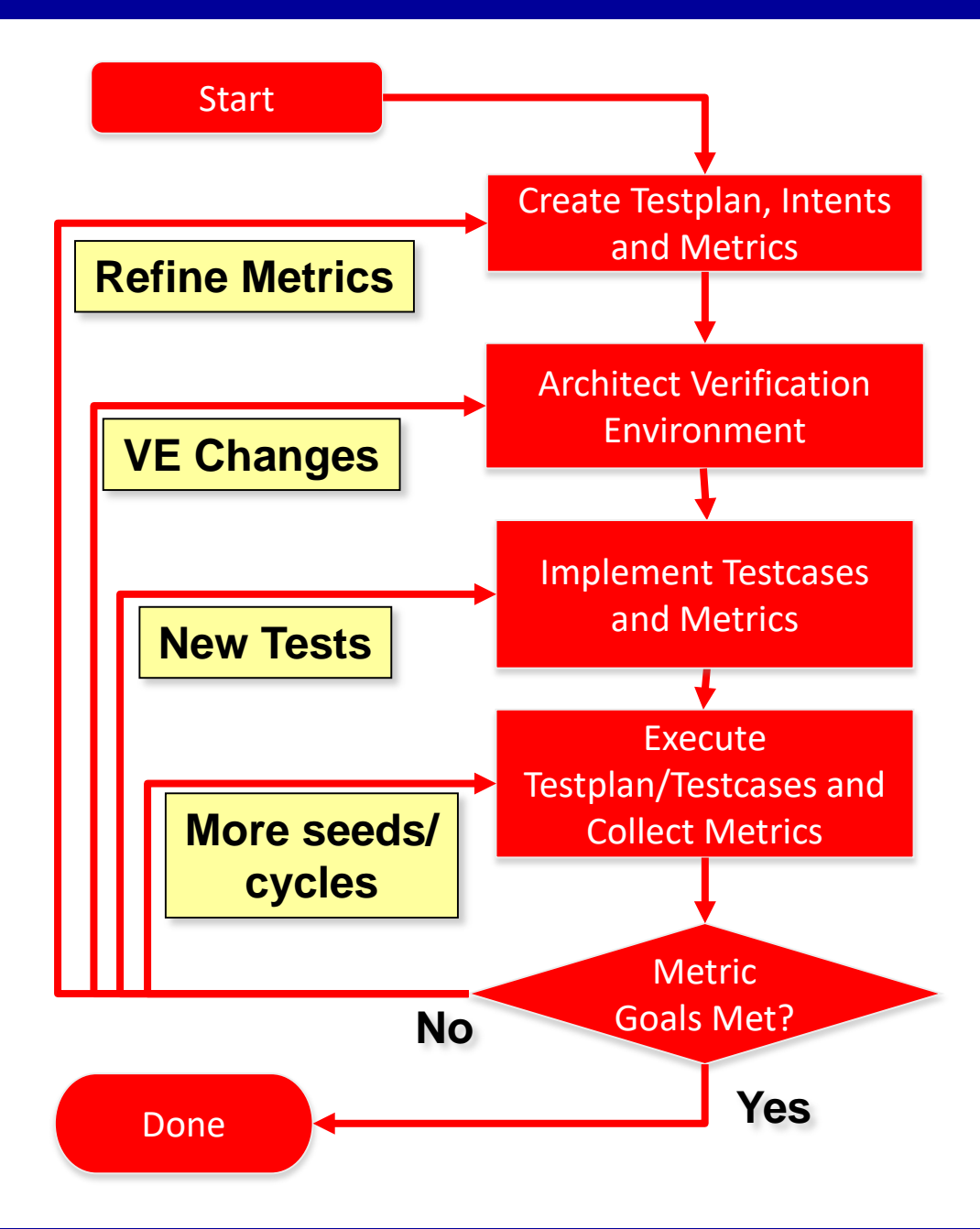

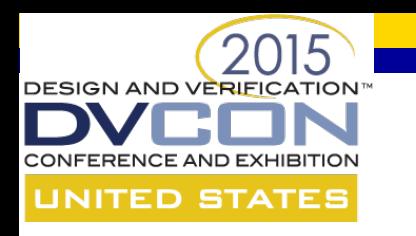

# **Empirical 90/10 Target**

- Verification Coverage and Metrics Closure is one of the most significant risks to project schedule/quality
- We should be targeting to hit 90% of verification metrics through randomized tests before resorting to directed verification
- 90% can typically only be achieved with significant verification planning discipline and verification architecture expertise
- Even at 90%, the effort to close the remaining 10% can easily explode

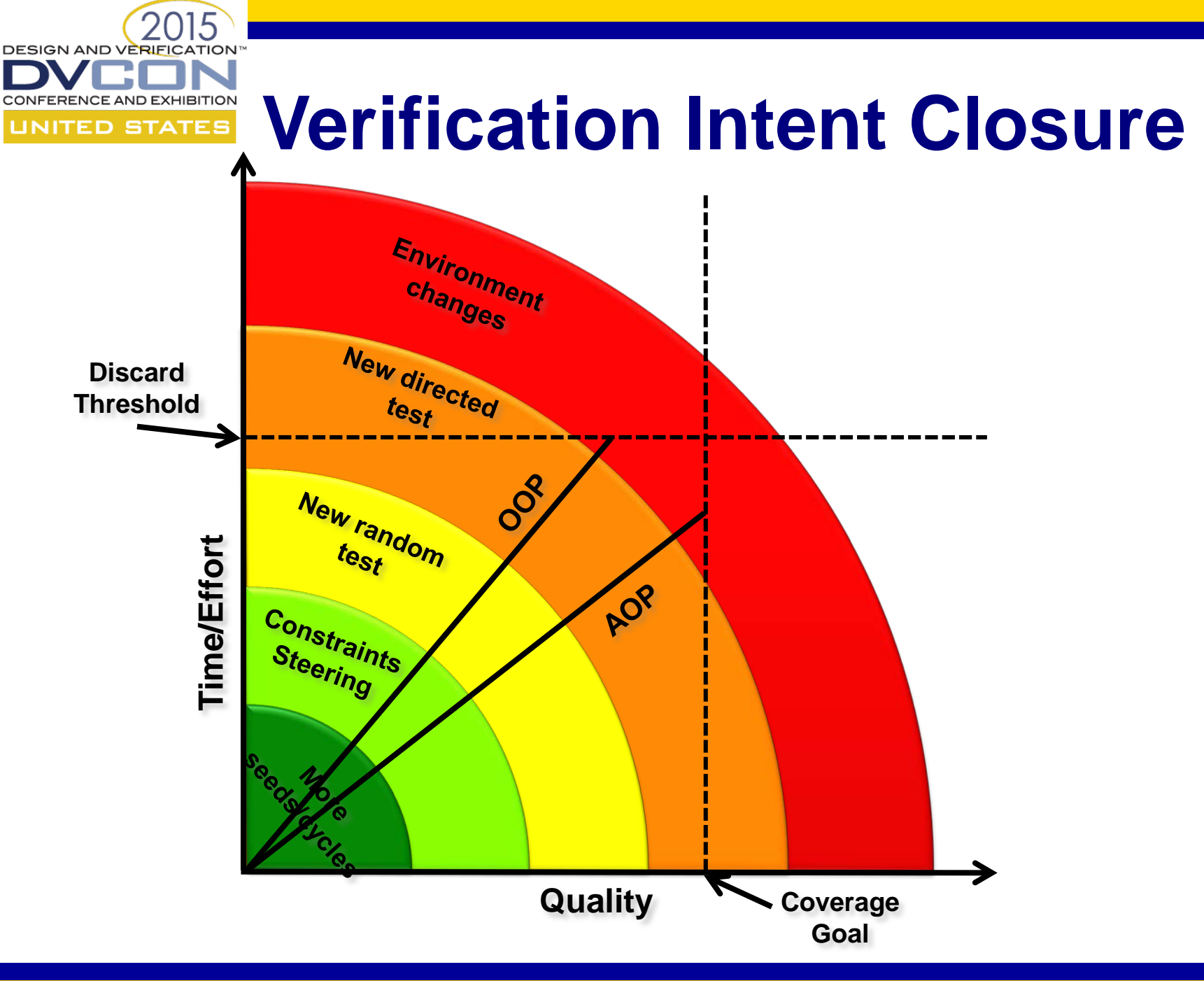

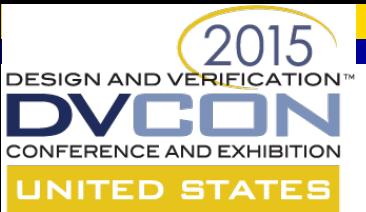

# **AOP for hard to hit coverage**

- AOP is particularly well suited for targeting typically hard-to-hit coverage:
	- Out of scope from original VE architecture
	- Complex design interactions that present controllability and/or visibility challenges
	- Scenarios requiring complex synchronization, orchestration, and alignment of configuration
		- Alignment of Earth, Moon and Stars

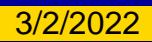

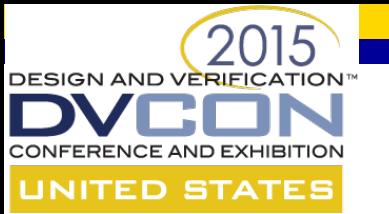

# **Efficiency and Quality**

- Consider that for any given verification project we may have anywhere from hundreds to thousands of individual verification intents to close
- Even a marginal improvement in coverage closure efficiency using AOP will have an appreciable impact on project schedule and quality
- Verification is the bottleneck, we need all the help we can get

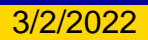

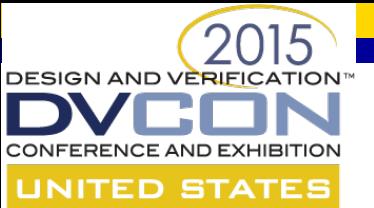

# **Coding Efficiency Examples**

- Yes, **almost** anything can be done in any language
	- Just a matter of how much effort
- Consider a simple "Hello World!" example:

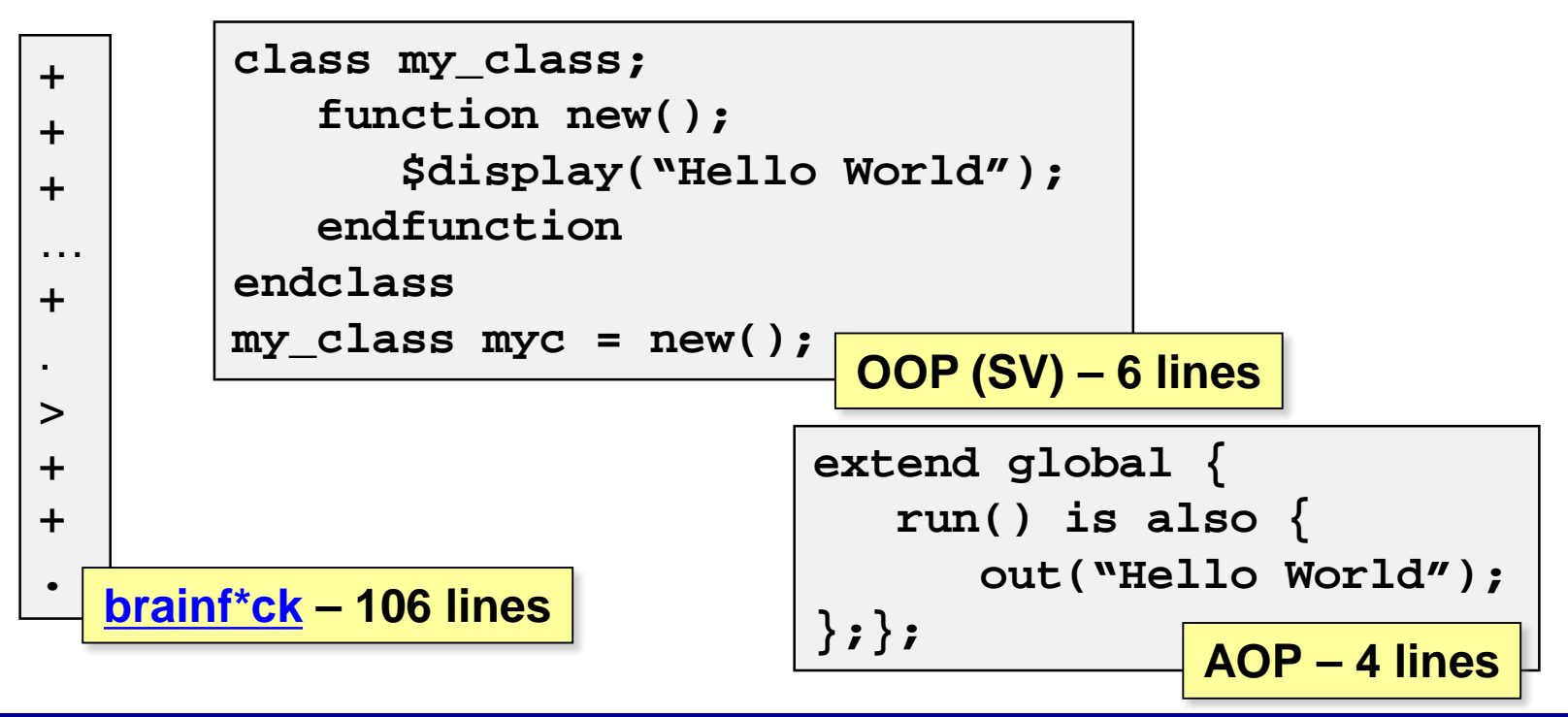

#### **Coding Efficiency Example**  E**D STATES (OOP vs. AOP)**

- Stream a single random packet into our DUT
	- Example uses sequences (common in today's TB's)
	- Example is far from complete code
		- Assume that all other code is in place for driving/monitoring, checking, etc.

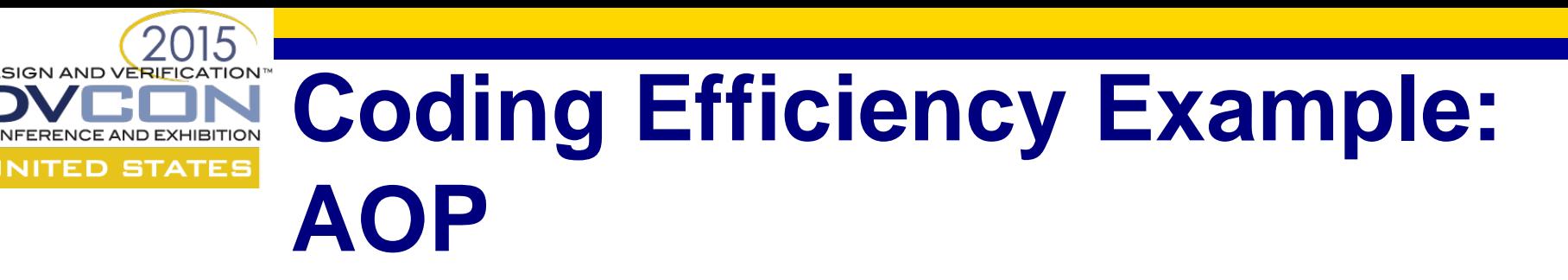

• Recall our previous packet definitions:

```
type version_t: [VI, VII];
class packet_c {
   rand version_t version;
   rand byte payload [];
};
```

```
extend version_t: [VIII];
extend packet_c (VIII'version) {
   rand bit contains_parity; 
   byte parity; 
};};
```
• Now, the additional code:

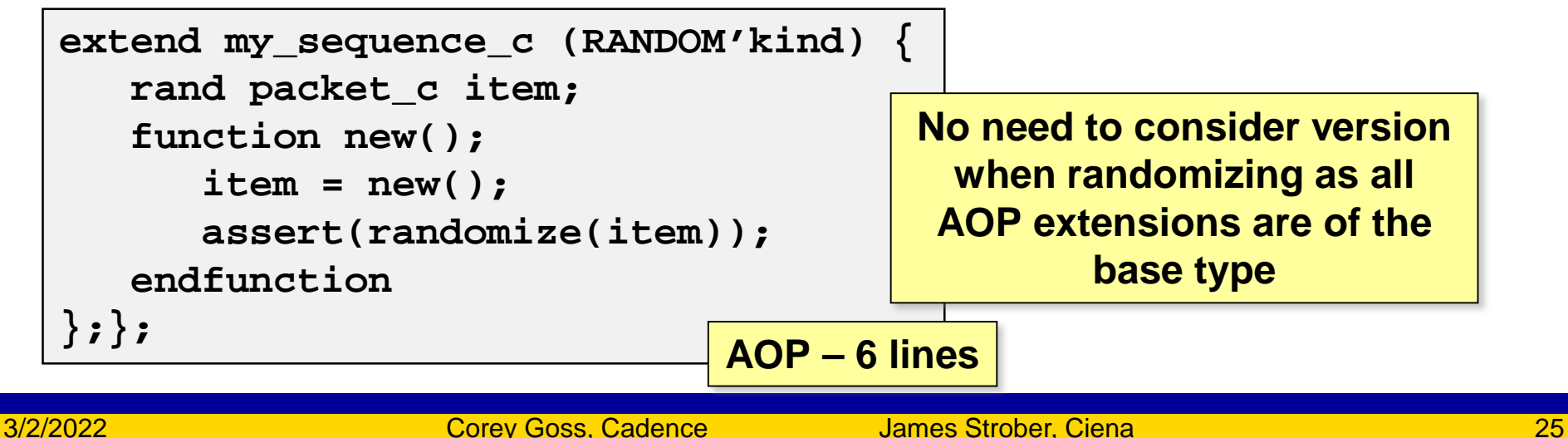

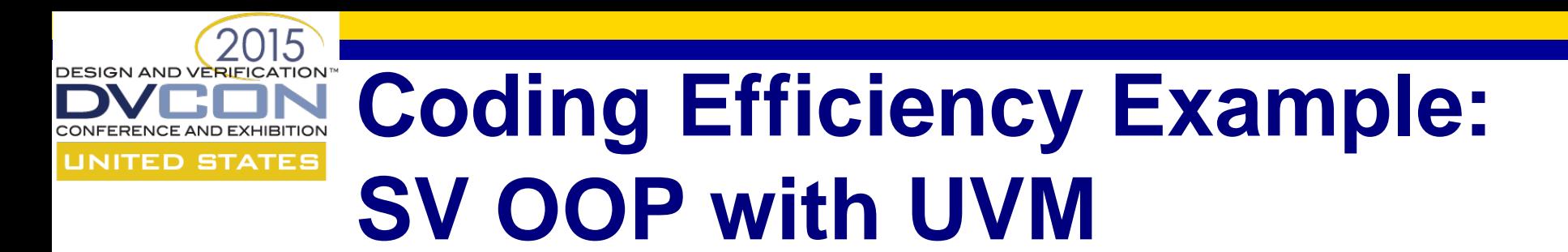

• Red colour indicates extra code compared to AOP

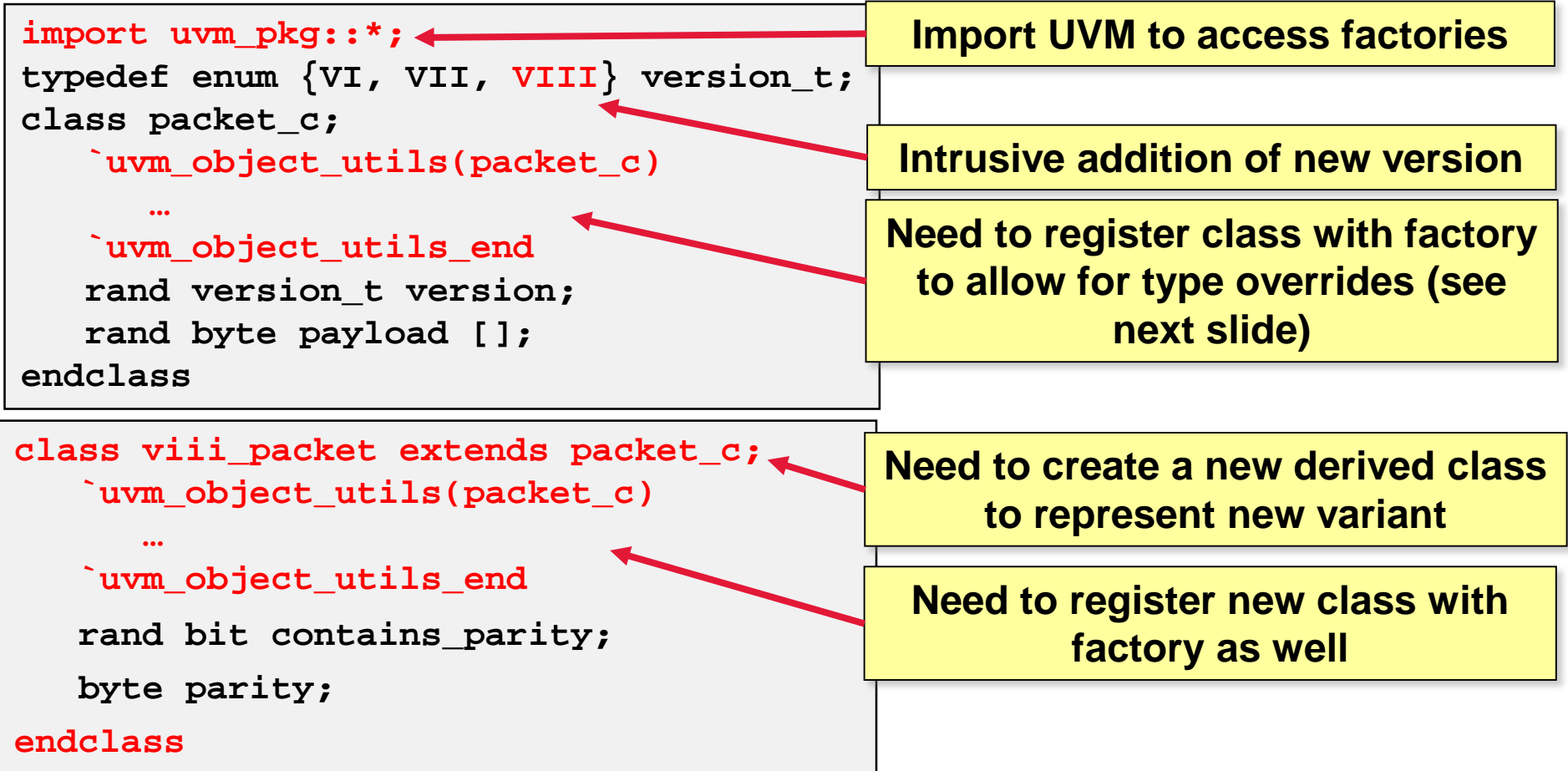

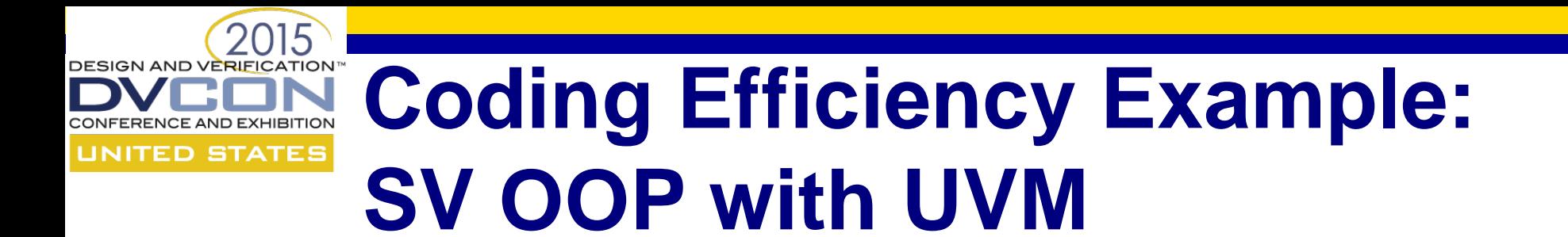

• Red colour indicates extra code compared to AOP

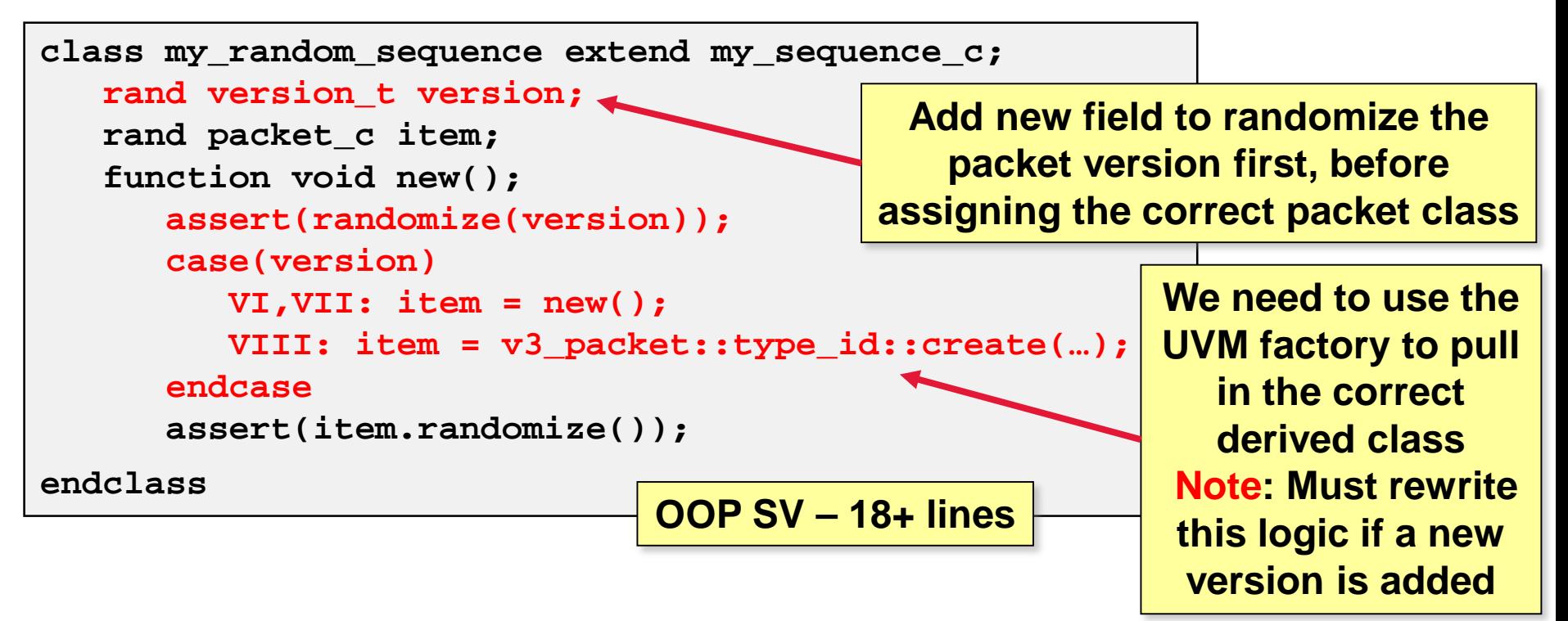

• It is typical to see > 30% less code using AOP languages

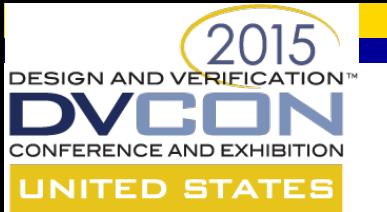

### **AOP for Debug**

- AOP constructs are particularly well suited for debugging. Why ?
	- Extend any part of the VE to add visibility for instrumentation
	- Extend any part of the VE to increase controllability
	- Selectively change any part of the VE functionality for exploration and what if analysis
	- All can be layered on top of existing code without changing the code base
	- Reproduce escapes seen in validation that require precise orchestration

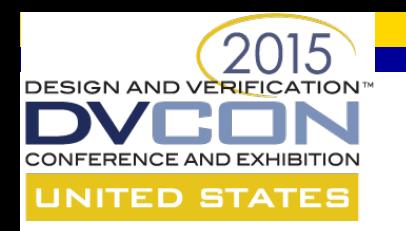

# **Debug Coding Example**

- Recall our previous example (new 64 bit bus speed)
- After making our code changes, we notice:
	- 64 bit data was not being read correctly by DUT
		- Can see data on bus, but bit ordering appears incorrect
	- Data appears on rising edge when falling is expected
		- Drivers clocking event might be incorrectly defined
- Let's see how AOP can help us:
	- Debug how packets are being converted into bits
	- Try out a new fix to the clocking event used to drive data

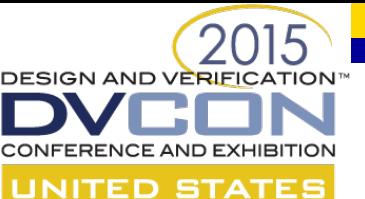

## **Debug Coding Example: The base code definition**

**extend project\_driver\_c (BITS\_64'bus\_speed) {**

**event clock is rise(clock\_sig); Clock seems incorrect**

```
task drive_packet(p: project_packet_c) is only {
      packet_as_64_bit_words = 
         transform_packet(p, config.endienness);
      req_sig = 1'b1; 
      @dut_ready; 
      req_sig = 1'b0;
      data_valid_sig = 1'b1;
      for(int i=0; i<packet_as_64_bit_words.size();i++) {
         data_signal = packet_as_64_bit_words[i];
         @clock; 
      }; 
      data_valid_sig = 1'b0;
};};
                                          bits within every word 
                                              seem incorrect
```
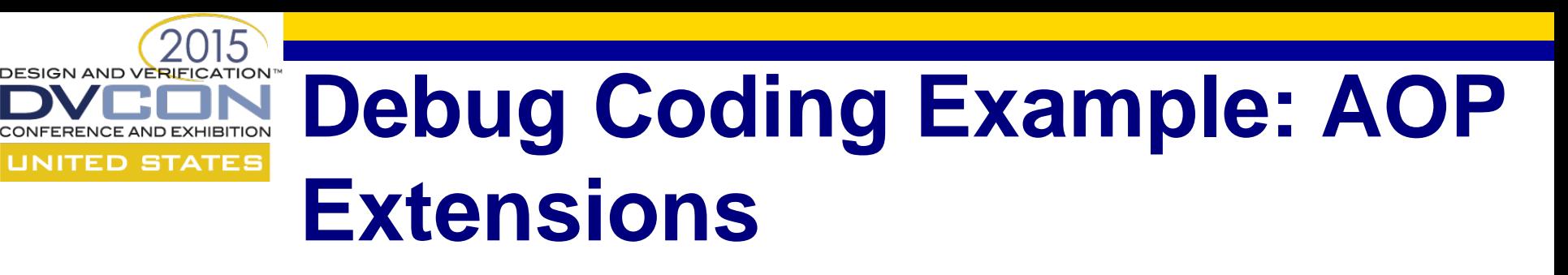

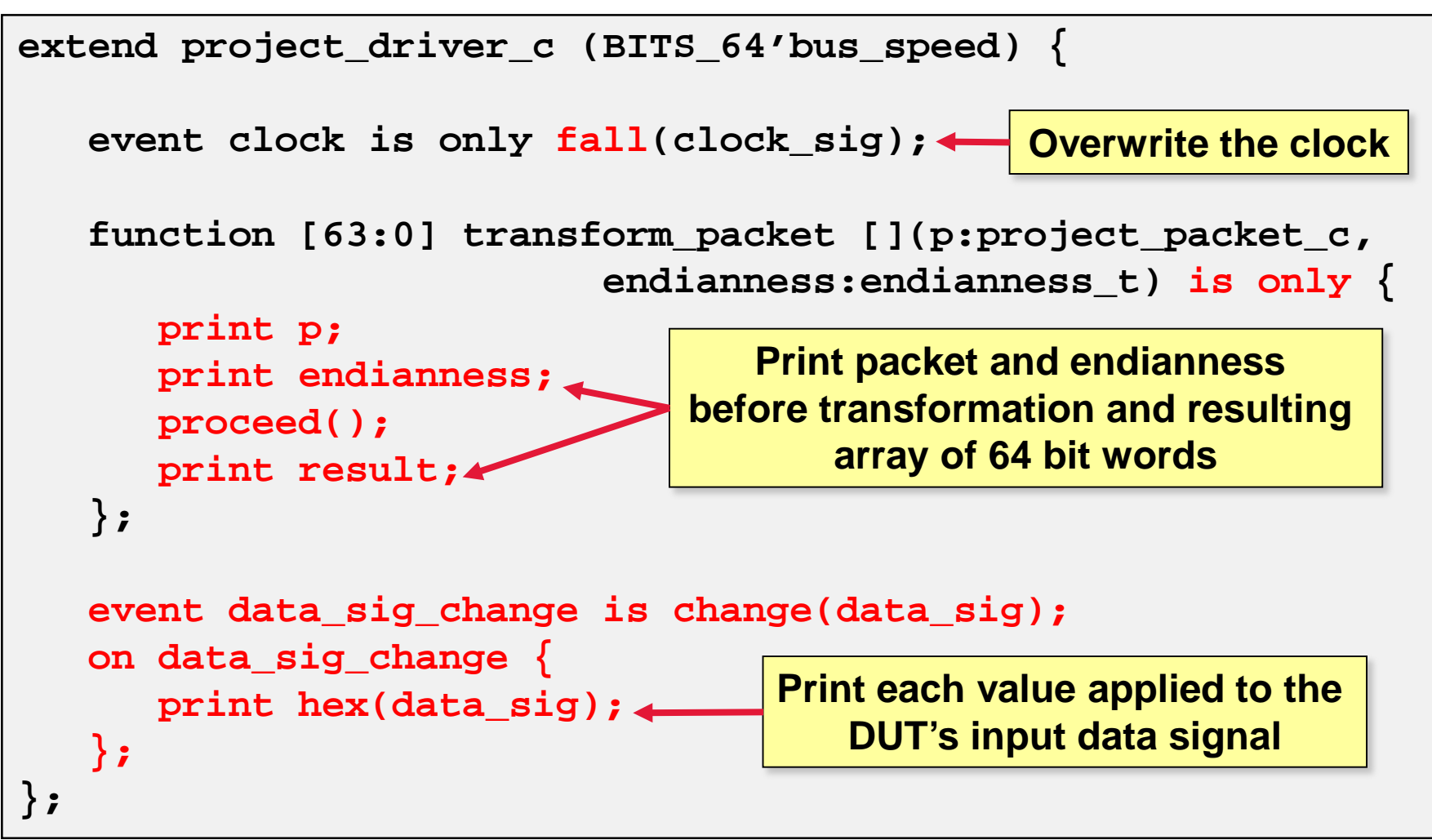

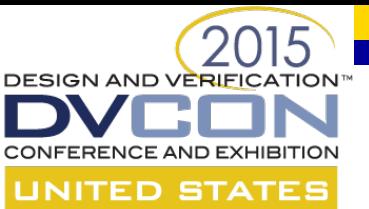

#### **Discipline and Expertise**

#### "**With great power comes great responsibility**" -Voltaire

•There are two major, but related, criticisms of AOP from OOP programmers

- 1. OOP requires a more structured approach
	- Enforces more careful planning up front, which is better
- 2. AOP languages result in "Spaghetti code"
	- Extensions are hard to manage/maintain

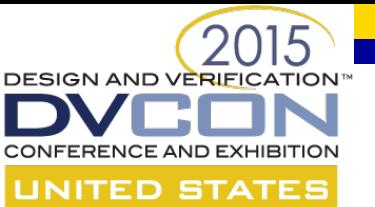

# **OOP is More Structured Therefore, Better Than AOP**

- AOP is a superset of OOP
	- Can be considered as OOP++
	- There is nothing in OOP that you cannot do with a capable AOP language
		- Though, as we have seen, the opposite is not true
- In the functional verification space, more structure does not equate to enhanced productivity
	- Cannot possibly implement an architecture of all needed features at project onset
	- Reduced flexibility, causing un-needed re-architecting

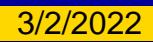

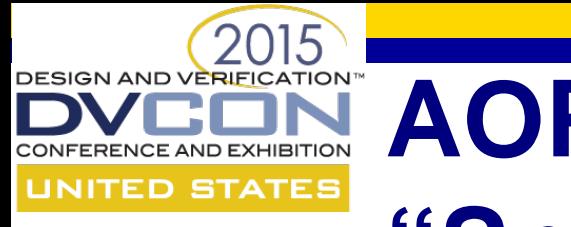

# **AOP Languages Result in "Spaghetti Code"**

- For inexperienced programmers, this can be true
- AOP allows for new methodologies in code management
	- Traditional OOP: One class per file
	- AOP: Can break up files/functionality in many ways
		- One class per file
		- One class extension per file
		- One feature per file (many extensions to VE to support it)
		- Base class vs. project/user specific files
- Need to decide on a methodology that is right for you

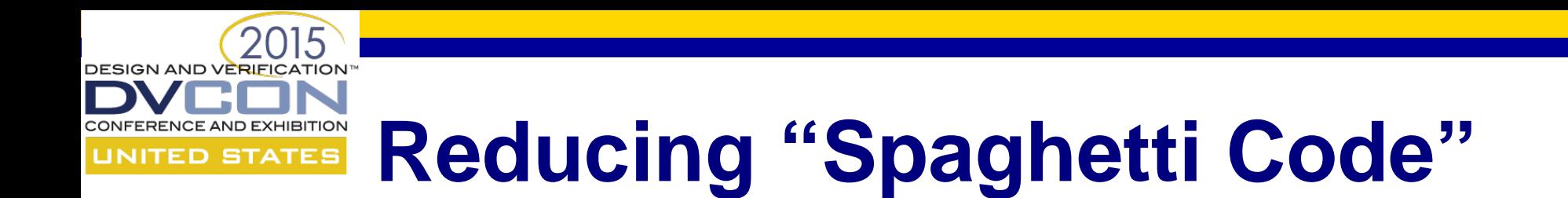

• Files can be stored in several locations and assembled into the final via compilation order

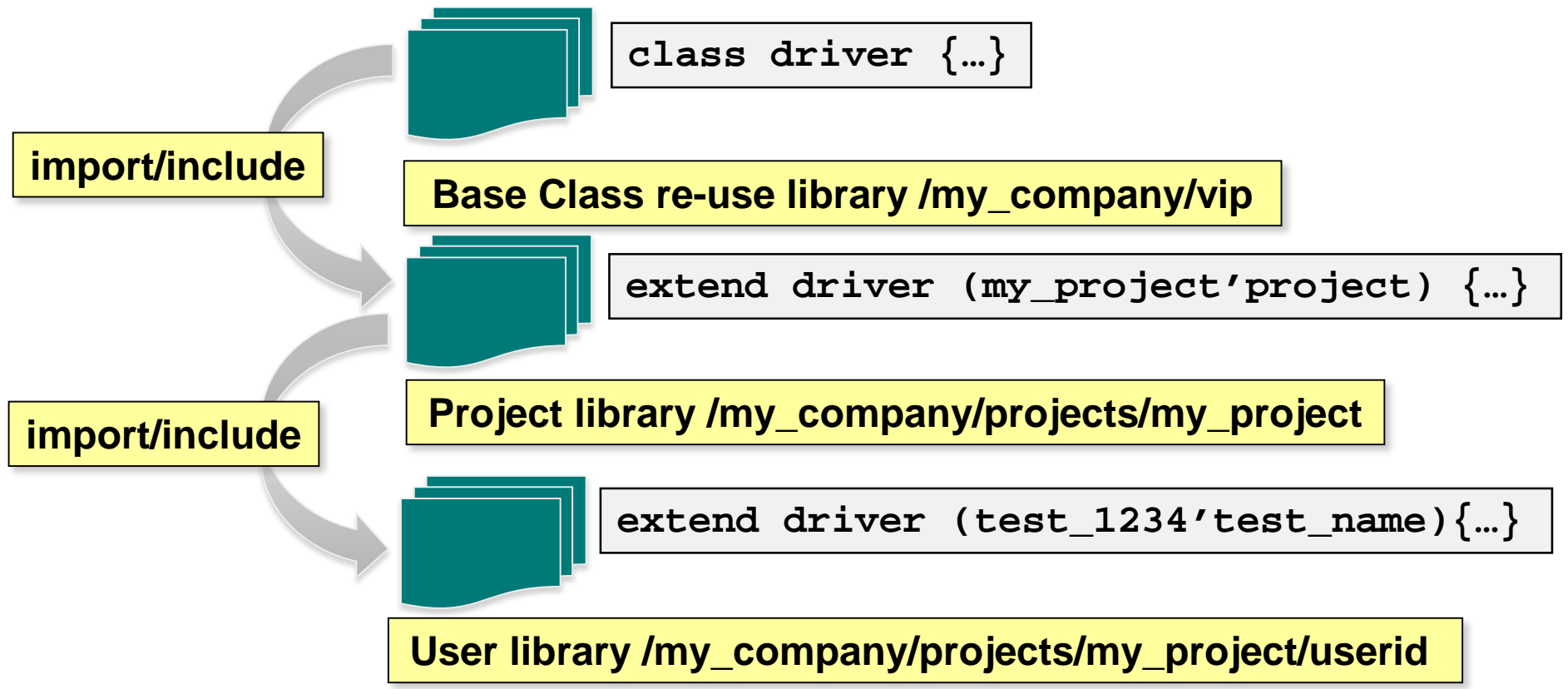

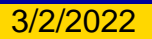

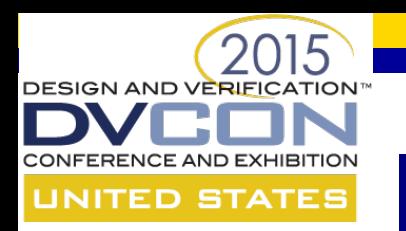

# **Improving File Organization**

- AOP allows for improved functional partitioning
- Can separate functionality based on any number of concerns
- Allows for greater reuse flexibility

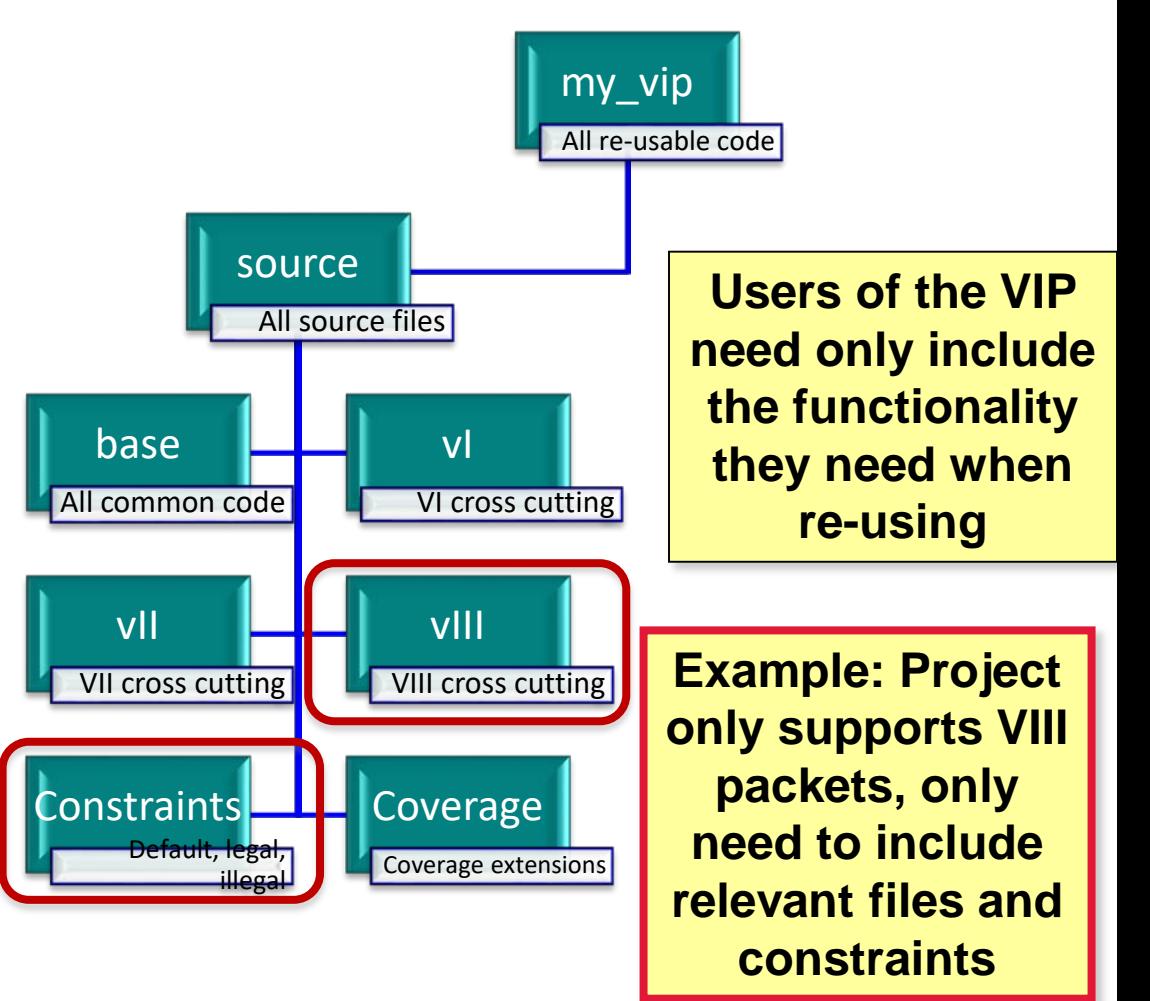

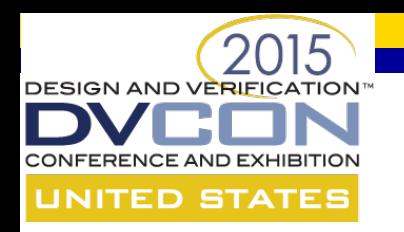

# **Does AOP really deliver ?**

- AOP is a relatively recent innovation which is still maturing
- Adoption within the realm of Software development is becoming more widespread with AOP being implemented using AspectJ for JAVA, Aquarium for Ruby, and Spring for .NET
- For an interesting example of a real-world case that gives a true sense of the power of AOP please see :
	- <http://ramnivas.com/blog/?p=19>

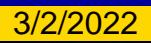

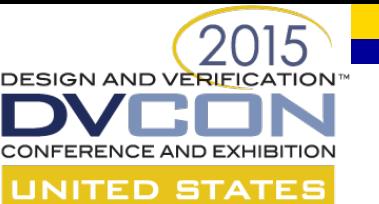

#### **Summary and Recommendations**

- For verification engineers using HDL languages today, OOP offers new, much needed functionality
- For verification engineers accustomed to using AOP languages, OOP is a **significant step backward**
- AOP is highly beneficial to our world of ever changing specs and requirements
	- Allows verif. engineers to keep up with pace of change
- While the SW industry advances towards AOP, our industry (who pioneered AOP) is walking away

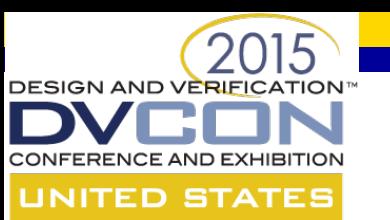

#### **Summary and Recommendations**

- We recommend:
	- The relevant standards bodies, committees, vendors and verification community as a whole re-examine the overall benefits of AOP languages and create a roadmap for creatively re-adopting AOP
	- All avenues should be explored on the spectrum from leveraging existing mature languages to defining a next generation language to tackle tomorrow's verification challenges including HLS, SW Driven verification, MS, Formal